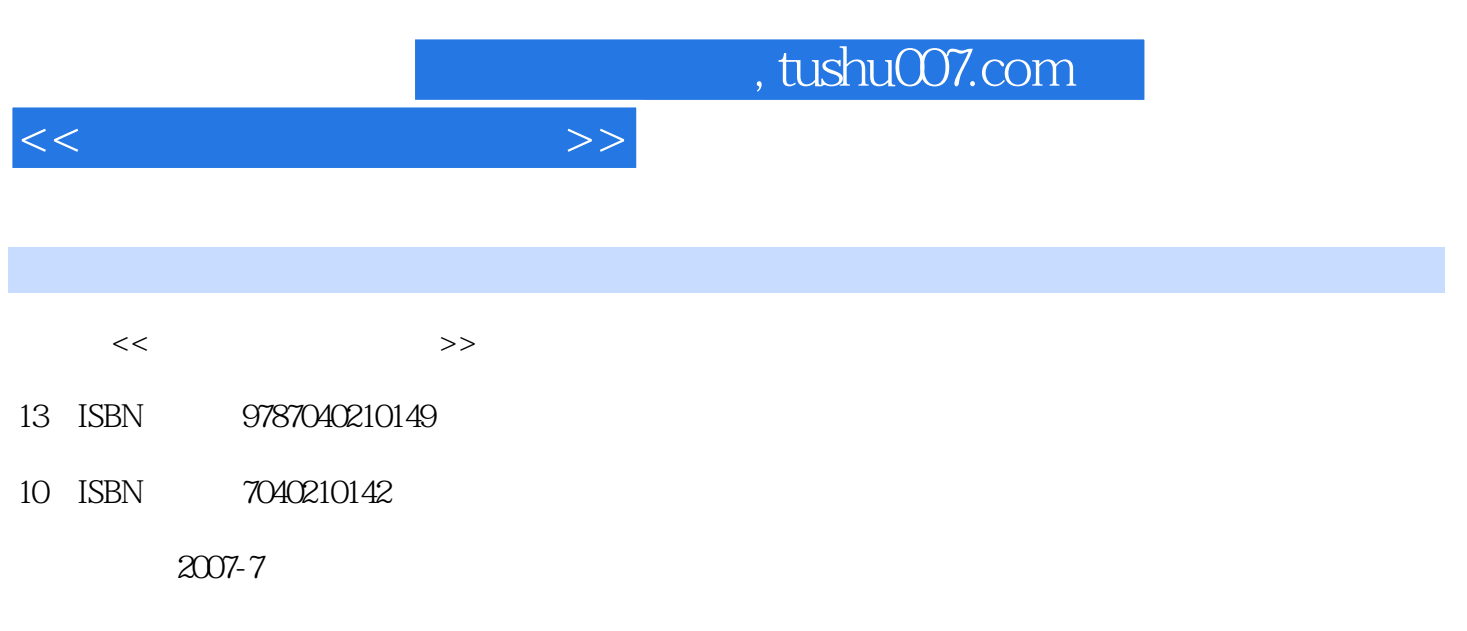

页数:218

PDF

更多资源请访问:http://www.tushu007.com

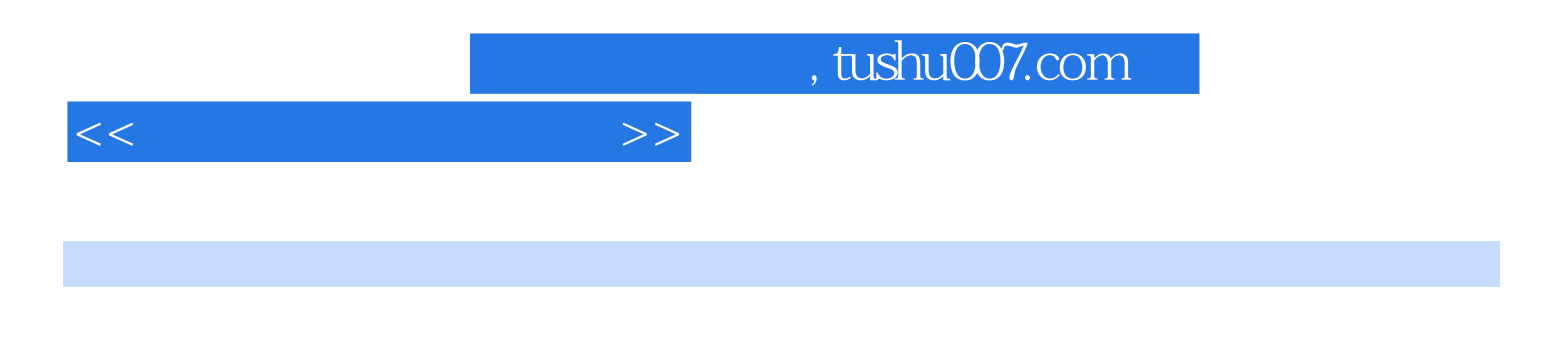

Premiere Pro 2.0 Premiere Pro 2.0 Premiere Pro 2.0

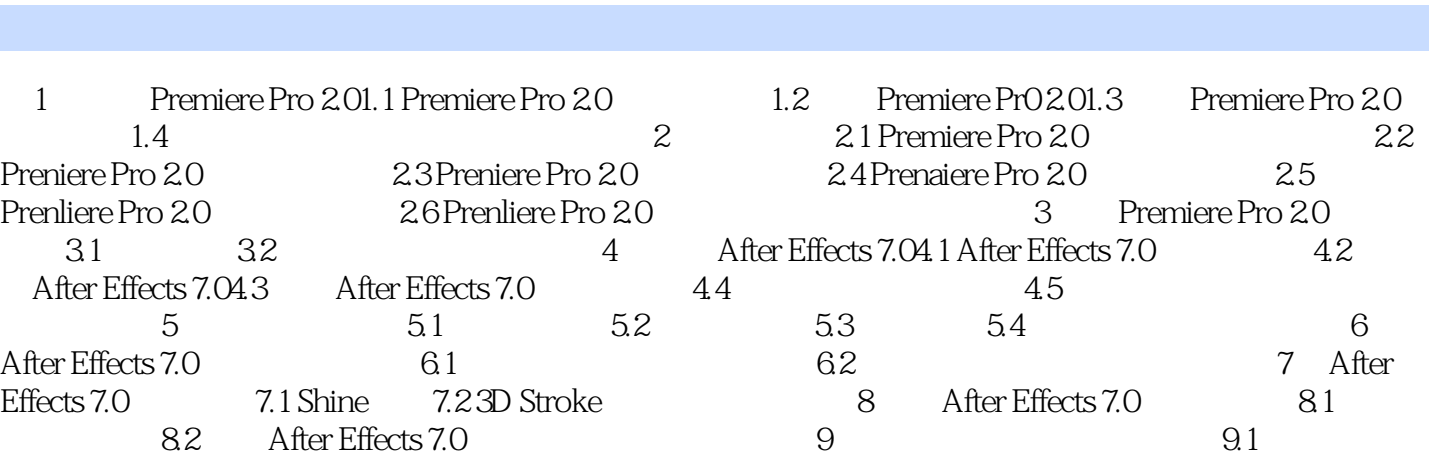

, tushu007.com

eddie by the 9.3 After Effects

 $<<$ 

*Page 3*

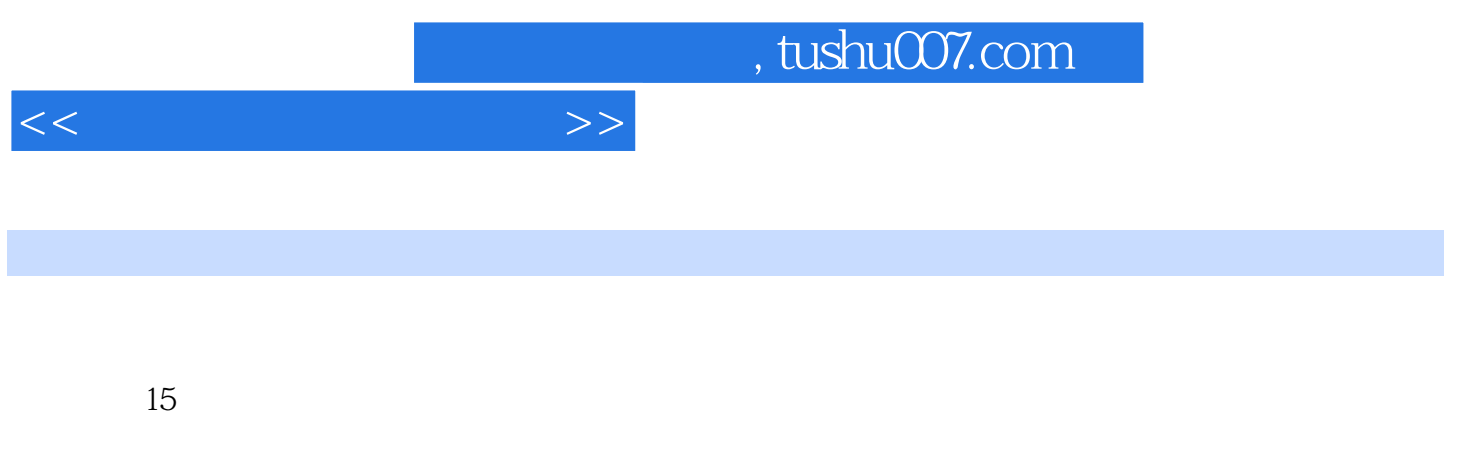

 $15$ 

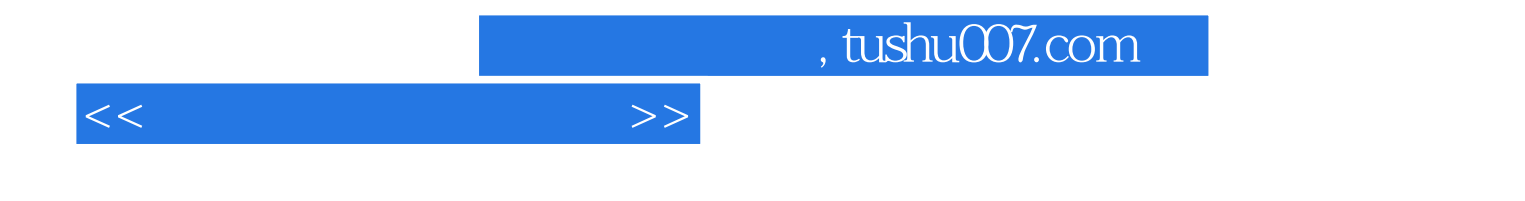

本站所提供下载的PDF图书仅提供预览和简介,请支持正版图书。

更多资源请访问:http://www.tushu007.com